# *БІЛІМ ЖҮЙЕСІНДЕГІ ИНФОРМАЦИОННЫЕ*

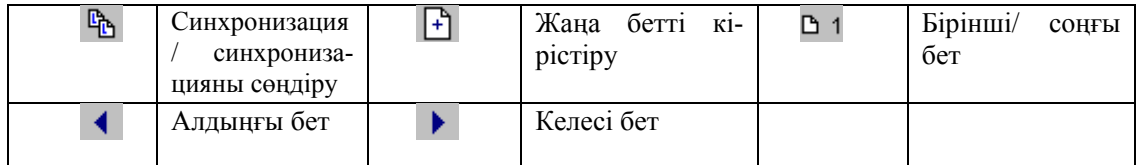

#### **Файлдарды жіберу / қабылдау Файлды жіберу үшін:**

1. **Передача файлов** батырмасына басу керек.

2. **Передача файлов** терезесінде **Добавить файлы** батырмасын басу керек, одан кейін жіберілетін файлдарды таңдап алу керек.

3. Файлдарды қабылдау тізімінде қатысушылардың аттарын белгілеп алу керек.

4. **Отправить все** батырмасын басу керек.

*Ескерту*

• Егер файлды жіберуді тоқтату керек болса, **Отменить передачу** батырмасын басу керек.

• Тізімдегі файлды жою үшін, **Удалить файл** батырмасын басу керек.

• Тізімдегі файлды тек бір рет қана жіберуге болады. Егер оны қайта жіберу керек болса **Добавить файлы** батырмасын қайта басу керек.

#### **Файлды қабылдау үшін:**

• **Принять** батырмасын басу керек. Диалог терезесі жабылады.

*Ескерту***:** Егер **Принять** батырмасын баспасаңдар**,** файл қабылданғаннан кейін оның орнына **Закрыть** батырмасы пайда болады.

**Файлды қабылдау орнын көрсету: Передача файлов** батырмасын басып, **Файл** менюдегі **Изменить папку** –ны таңдап алу керек.

*Ескерту:* Үндеусіз файлдар «NetMeeting\Received Files» папкасында қабылданады.

#### **Мазкенова А.М.,** студентка

Костанайский государственный педагогический институт

#### *ОБ ЭФФЕКТИВНОСТИ ВВЕДЕНИЯ ИНФОРМАТИКИ НА МЛАДШЕЙ СТУПЕНИ ОБУЧЕНИЯ*

Еще несколько лет назад учащиеся среднего (старшего) звена могли позволить себе выполнять доклады, рефераты, сообщения и т.п. в письменном виде от руки. Но в последние пять лет информатизации общества уделяется все больше внимания. Не удивительно, что она в первую очередь коснулась школьников. Предмет «Информатика» становится не просто одной из ведущих дисциплин, но и неотъемлемой частью любого школьного предмета. Учебный процесс становится интереснее, разнообразнее и доступнее. Доступность же информатики, в современное время подготавливает учащихся младших классов к освоению более новых, необходимых программ для дальнейшего обучения и жизни.

Каждое государство стремится получить развитое поколение, которое бы могло применять в повседневной жизни все новые технологии, улучшающие жизнь человека, и впоследствии способное создавать благо для своей страны и мира в целом.

Система образования в Казахстане в последнее время «шагает семимильными шагами» вперед. Информатизация нашего общества происходит не только на словах, и показатели этого: новые компьютерные кабинеты в школах, необходимое оборудование, доступность всемирной сети Интернет. Однако возросли и требования к знаниям предмета информатика.

На данном этапе нельзя сказать, что методика преподавания информатики полностью развита, но наметки дают результаты. Перейдя на среднюю ступень, учащиеся не испытывают так называемой боязни компьютера: это естественно, так как знакомы с ним ещё с возраста, в котором мы все еще не переживаем за неизведанные и незнакомые предметы. Когда человек начинает осознавать, он начинает понимать возможные последствия его действий. Например, ученик 1-го класса впервые за компьютером: начинает нажимать все клавиши, с интересом смотрит на все, что видит в мониторе. Если ему включить игру и объяснить правила, он со стремлением будет добиваться победы (в большинстве случаев). Ученик 7-го (в возрасте 12-13 лет) уже является сознательным, то есть знает что можно и чего делать не стоит. Если мы посадим его (впервые) за компьютер, мы будем наблюдать: спокойное поведение, интерес, но боязнь самостоятельных действий. Однако интерес к игре, как и у ученика в 1-м классе будет высок. Но если бы мы с 1-го по 7-й классы предлагали ученику эту игру, наверняка интерес к ней не был бы столь велик в 7-м классе, как в 1-м.

Приступая к педагогической работе с детьми, прежде всего, нужно разобраться в том, что ребенку дано от природы и что приобретается под воздействием среды. Чтобы успешно развивать познавательные процессы в учебной деятельности, необходимо искать наиболее современные средства и методы обучения. Использование компьютера с его огромными универсальными возможностями на уроках.

Следует отметить, что применяемые в младшей школе методы и формы обучения должны учитывать особенности психического, физического и умственного развития школьников 1  $-4$ -х классов.

Изучение предмета информатики можно начать с компьютерных игр, обучающих общим навыкам работе за компьютером. То есть компьютерные игры могут сделать знакомство учащихся с компьютером сначала как с другом: не вызывая в них страх либо как за неизвестный объект, либо как за дорогостоящую технику. Так как основная деятельность ребенка в 6-7 лет есть игра, не стоит делать информатику исключением, но и загружать учащихся лишь компьютерной игрой нельзя. Введя информатику с 1 -го класса не будем забывать о негативном отражении компьютера на здоровье детей. Желательно в 1-2 классах уделять больше внимания физкультурным минуткам и тренировке глаз.

Обучающие компьютерные игры представляют собой игровую среду на экране компьютера, напоминающую мультфильм. В этой среде в соответствии с поставленными перед ним задачами ребенок может выполнять определенные практические действия, используя свои способности, навыки и знания. Игровая компьютерная среда, соединяясь с конкретной учебной задачей, позволяет ребенку усваивать материал как бы незаметно для себя, и при этом, что очень важно, использовать его в своей любимой практической деятельности – использование манипулятора «Мышь» позволяет ученику быстро освоить работу на компьютере.

Преподавая информатику с 1-го класса, нельзя пытаться тесно связать компьютер и ученика даже во время урока информатики. На любом этапе работы ученика с компьютером необходимо, чтобы он понимал необходимость отвлечения от него, понимая негативное влияние компьютера на здоровье человека.

Для учеников 2-х классов игры станут привычным делом. Для развития их навыков и творческих способностей существует простая, но востребованная в наши дни программа Paint. Графический редактор Paint входит в стандартный пакет программ Windows. Работа с Paint может помочь учащимся не только показать безграничную фантазию, но и поможет развивать мышление и творческие способности.

Графический редактор Paint нельзя назвать сложной программой. Изучение этой программы не требует длительного времени. Курс возможно изучить в течение одной четверти.

Во втором полугодии ученикам 2-х классов можно предложить изучение также мультимедийной программы Power Paint. Программа предназначена для набора простого текста. Программа позволяет задать тексту шрифт, размер, начертание. Необходимо научить учащихся с помощью Блокнота создавать простые текстовые документы.

Программные комплексы «Роботландия» доступно и интересно знакомят учащихся с элементами программирования, развивают навык работы с клавиатурой и повышают общие навыки работы за компьютером. Учащихся 3-х классов можно заинтересовать начальным программированием. Комплекс «Роботландия» предлагает программу Колобок, обучающую учеников младшего школьного возраста элементам программирования. Программирование поможет развивать у учащихся абстрактное мышление.

Следует отметить, что применяемые в младшей школе методы и формы обучения должны учитывать особенности психического, физического и умственного развития школьников 1-4-х классов.

С учетом возрастных и мыслительных особенностей учащихся 4-х классов нами разработан учебно-методический комплекс «Текстовый редактор Word для начальной школы», который состоит из двух частей, первой из которых является курс Слайд – лекций, а второй «Рабочая тетрадь по информатике ученика 4-го класса». То есть наш комплекс содержит теоретический лекционный материал и задания, которые могут быть использованы и без предварительного изучения именно данных лекций.

Непосредственное изучение темы «Текстовые редакторы» необходимо начать с программы «Блокнот» (1- 2 часа). Так как эта программа считается одной из элементарных и является приложением пакета системы Windows. Входящий в систему Windows текстовый редактор Word Pad может быть изучен в рамках нескольких уроков (2-3 урока) в 4-х классах. Изучение данных текстовых редакторов подготовит учащихся к более полному усвоению текстового редактора Word.

Microsoft Word – ведущая система обработки текстовых документов, совмещающая в себе широкий спектр мощнейших средств редактирования, форматирования и публикации документов с интерфейсом, который пользователь может освоить за короткий промежуток времени. При помощи Word можно создавать любые документы и публиковать их в электронном виде, а также в виде печатных копий.

Пользователю доступны разнообразные средства редактирования: изменение типа и стиля шрифта, выравнивание абзацев, установка межстрочных интервалов, выделение рамками, многоколонный текст, выделение абзацев, висячие отступы, авто нумерация и многое-многое другое. В текст можно вставлять таблицы, ячейки которых могут содержать как текст, так и числа. Встроенное средство построения диаграмм позволяет с легкостью выбирать любой из множества доступных типов графиков. Более того, в ячейки можно вставлять формулы, автоматически

пересчитывающие результат при изменении параметров.

Текст может сопровождаться графикой, которую можно вставлять из уже существующих файлов в различных форматах или создавать, используя встроенный графический редактор. Если документ имеет большой размер, то для удобства работы с ним можно автоматически создавать оглавление или алфавитный указатель.

Microsoft Word - мощный текстовой процессор, предназначенный для выполнения всех процессов обработки текста: от набора и верстки, до проверки орфографии, вставки в текст графики в стандарте \*.рсх или \*.bmp, распечатки текста. Он работает с многими шрифтами, как с русским, так и с любым из двалцати одного языка мира.

Заканчивая обучение на младшей ступени, учащиеся должны быть подготовлены к требованиям, которые им будут предъявляться на средней ступени. Одно из важнейших требований современным ученикам  $\mathbf{K}$ предоставление учителю своих работ в напечатанном виде. Многочисленные рефераты, доклады, сообщения и прочие работы учеников (включая творческие) можно подготовить с помощью текстового редактора Місгоsoft Word. Изучение этой программы займет весь год учащихся 4-х классов. Однако стоит отметить, что полученные навыки работы с программой, могут быть востребованы на протяжении всего обучения в школе.

Как можно преподать информатику в младшем школьном звене.

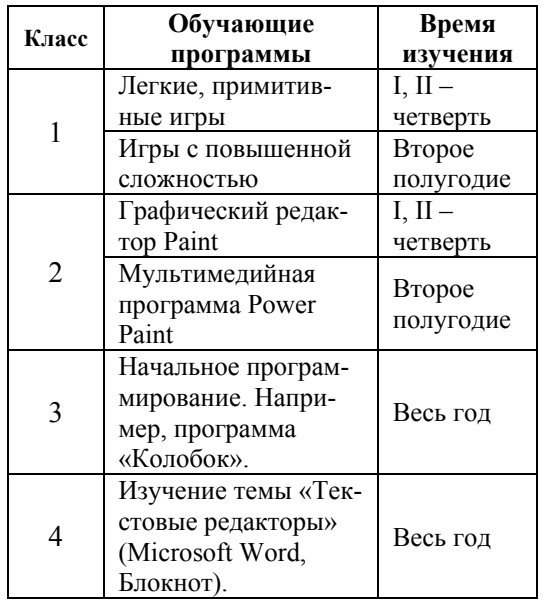

### **Мухортова О.В.**

СШ №2, г. Костанай

#### СТРУКТУРИРОВАНИЕ И ИНФОРМАТИЗАЦИЯ УЧЕБНОГО ПРОЦЕССА НА УРОКАХ РУССКОГО ЯЗЫКА И ЛИТЕРАТУРЫ

Современное общество предъявляет новые требования к системе образования. Приоритетной целью обучения является развитие личности школьника, становление его как субъекта той деятельности, которой он занимается в школе (учиться - значит уметь «учить себя»). Ученик должен равноправным участником стать обучения, он в равной с учителем мере отвечает за свои успехи, про-

## Чем легче учителю учить, тем труднее ученикам учиться.

Л.Н.Толстой

махи и недостатки. Мы же должны всячески способствовать развитию его активности и самостоятельности на всех этапах обучения, чтобы ученик мог принимать учебную задачу, участвовать в выборе средств её решения, осуществлять контроль и самоконтроль. Школьнику предоставляется право выбора способа и пути деятельности. Его участие в процессе обучения заключается не в принятии